## I Didn't Know How to Do That! **Tips for Using Digital Video**

Presented by Larry Edelman

This brief handout lists some useful tasks associated with digital video along with links to free and low‐cost solutions. The detailed 40‐page resource guide, *Using Digital Video in Early Care and Education and Early Intervention* provides more detailed information.

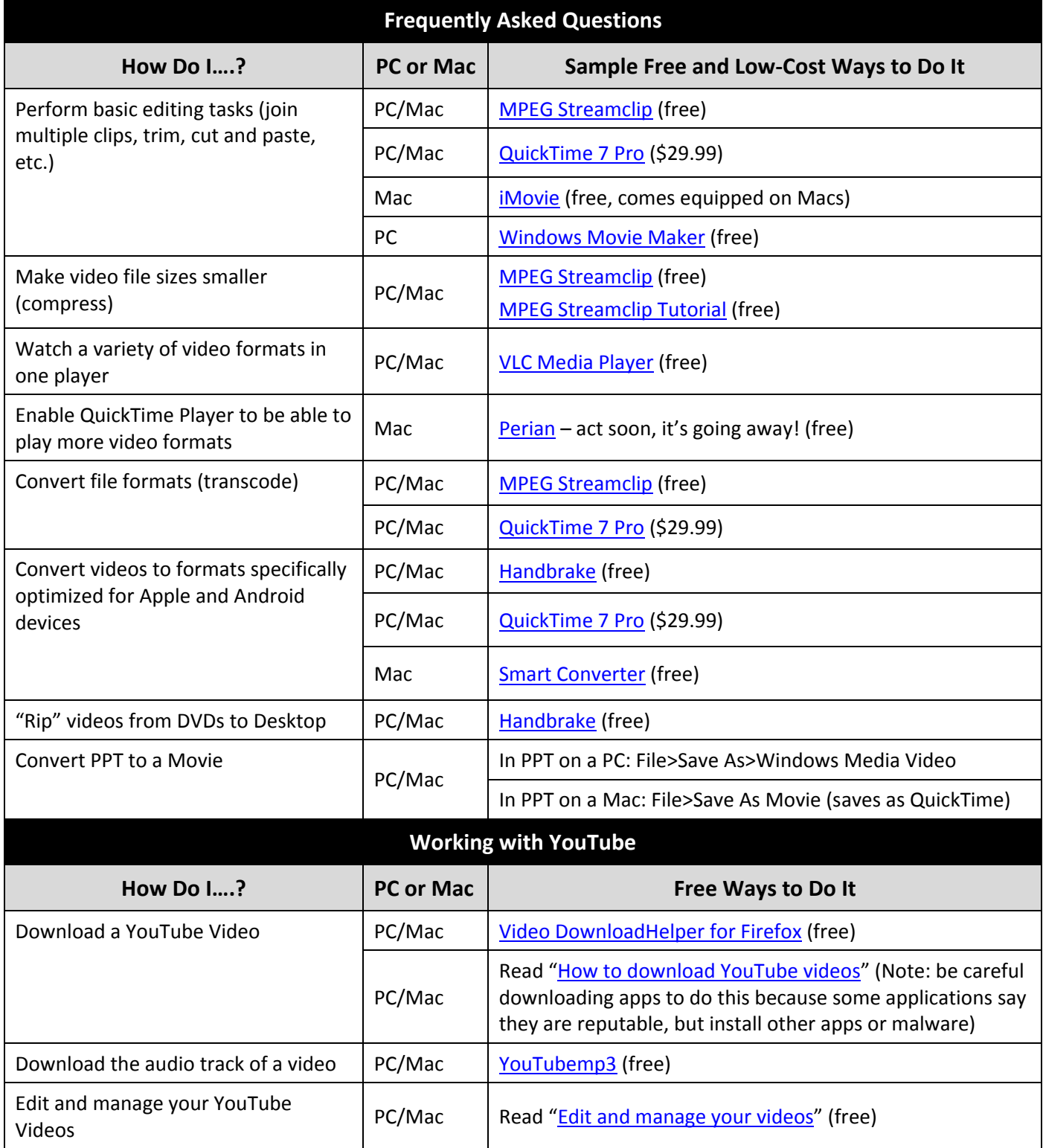

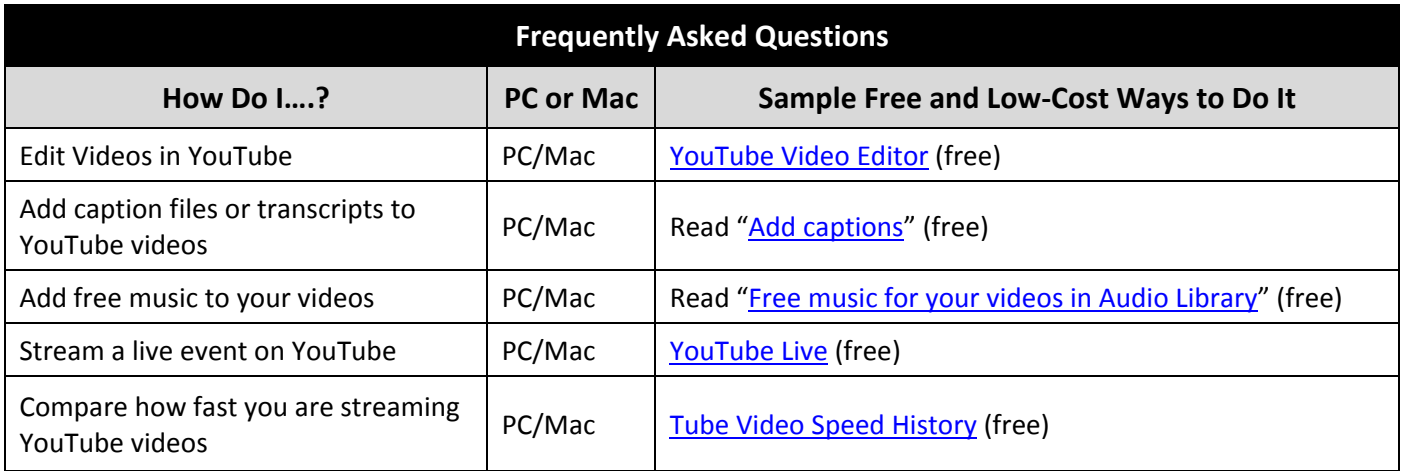

## **Important Notes on Downloading and Installing Software on your Computer (especially "free" apps):**

- Always use virus protection software and ad and spyware detection programs (e.g. AdAware, SpyBlaster) on your computer. Ask your IT Department staff what they recommend.
- When you download an application that is unfamiliar, it is often prudent to choose "save," rather than "run".
- Sometimes "free" software is offered for free because the maker of the application is truly a believer in open content and makes the application available at no cost as a public service. But other times, the maker is using the application to make a profit in other ways. Some free app makers charge other software makers to encourage you to install their software (e.g., tool bars). So when installing free apps, be sure to read every screen that appears during the installation process carefully – keep in mind that to avoid installing software that you don't want you might need to either check or uncheck a box.

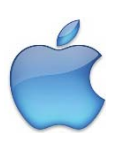

## **A Short List of iTunes Apps for Working with Video**

There are more than 900,000 apps in Apple's App Store, including hundreds if not thousands of apps designed to help us work with video. Below are a few important functions that we should be able to do with our iPad video files. With them, I've listed a few free or low cost apps that I've tried out and that have worked for me. Note that not all apps have been optimized for IOS 7 yet.

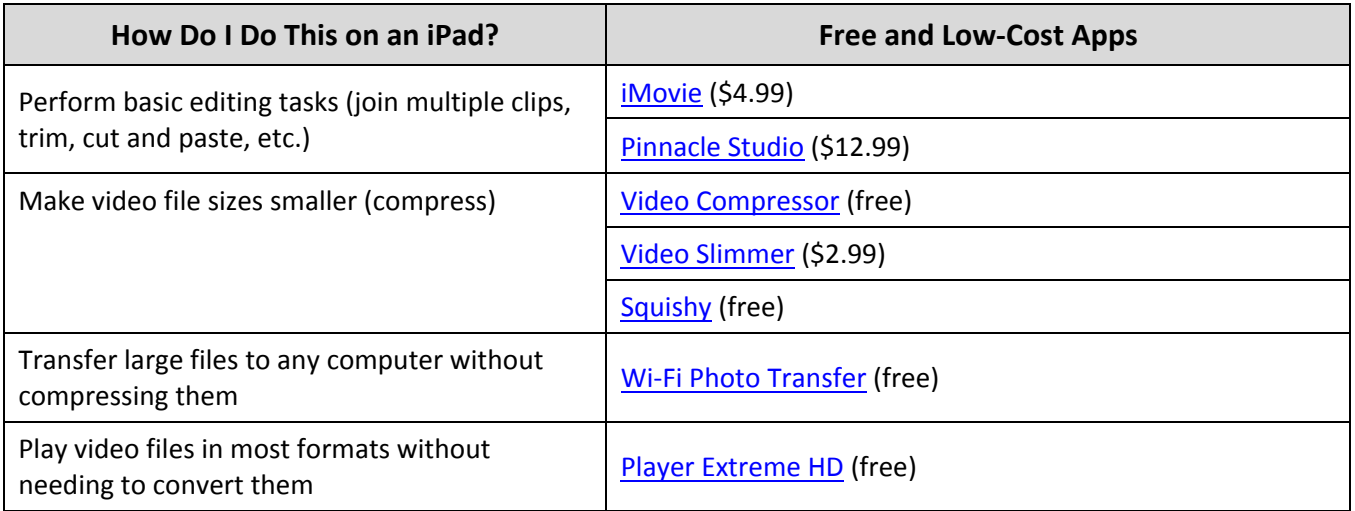